# **Schulische Mailadresse**

Wenn vom Administrator freigeschaltet, haben alle Schüler:innen eine schulische Mailadresse der Form

<Anmeldename>@q-gym.de

Dabei muss <Anmeldename> durch den Anmeldenamen im Schulnetz ersetzt werden.

## **Zugriff auf die schulische Mailadrese**

- [Webmailinterface in der Schulcloud](https://wiki.qg-moessingen.de/anleitungen:mailadresse:nextcloud_mail:start)
- [Mailprogramm: Thunderbird](https://wiki.qg-moessingen.de/anleitungen:mailadresse:thunderbird:start)

## **Einstellungen für die Mailadresse**

- Mailserver: mail.qgmail.de
- Benutzername: <login>@qgmail.de
- Passwort: Passwort des Schulnetzes

### **Protokolle Mailempfang:**

- IMAPs Port 993
- IMAP mit STARTTLS Port 143

### **Protokolle Mailversand:**

- SMTP mit STARTTLS Port 587
- SMPTs Port 465

From: <https://wiki.qg-moessingen.de/>- **QG Wiki**

Last update: **10.01.2021 11:49**

Permanent link: **<https://wiki.qg-moessingen.de/anleitungen:mailadresse:start?rev=1610275770>**

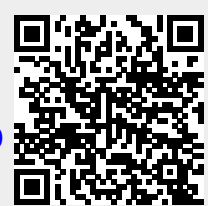